#### RISC-V: Berkeley Hardware for Your Berkeley Software (Distribution)

Arun Thomas (BAE Systems) BSDCan 2016

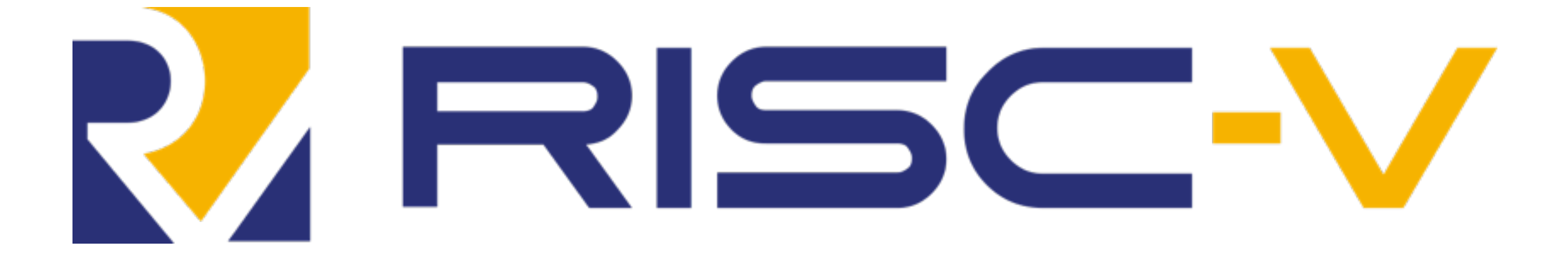

#### RISC-V Goal: Become the industry-standard ISA for **all** computing devices

## "Our modest goal is world domination"

#### Our Goal: Make BSD the standard OS for RISC-V

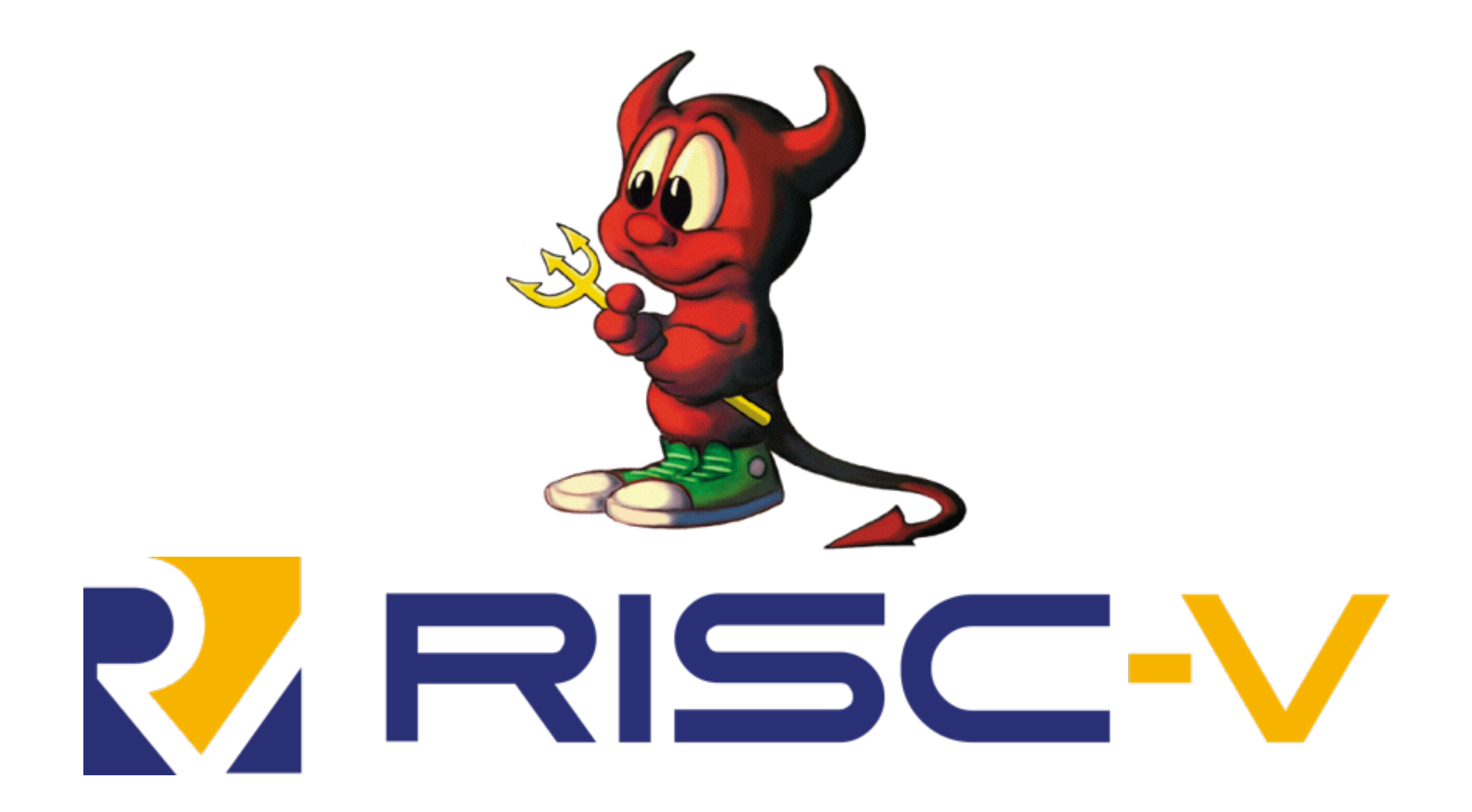

BSD Daemon, Courtesy of Marshall Kirk McKusick

### Talk Overview

- Goal: Get you hacking RISC-V
	- RISC-V 101
	- Hardware and Software Ecosystem
	- FreeBSD/RISC-V

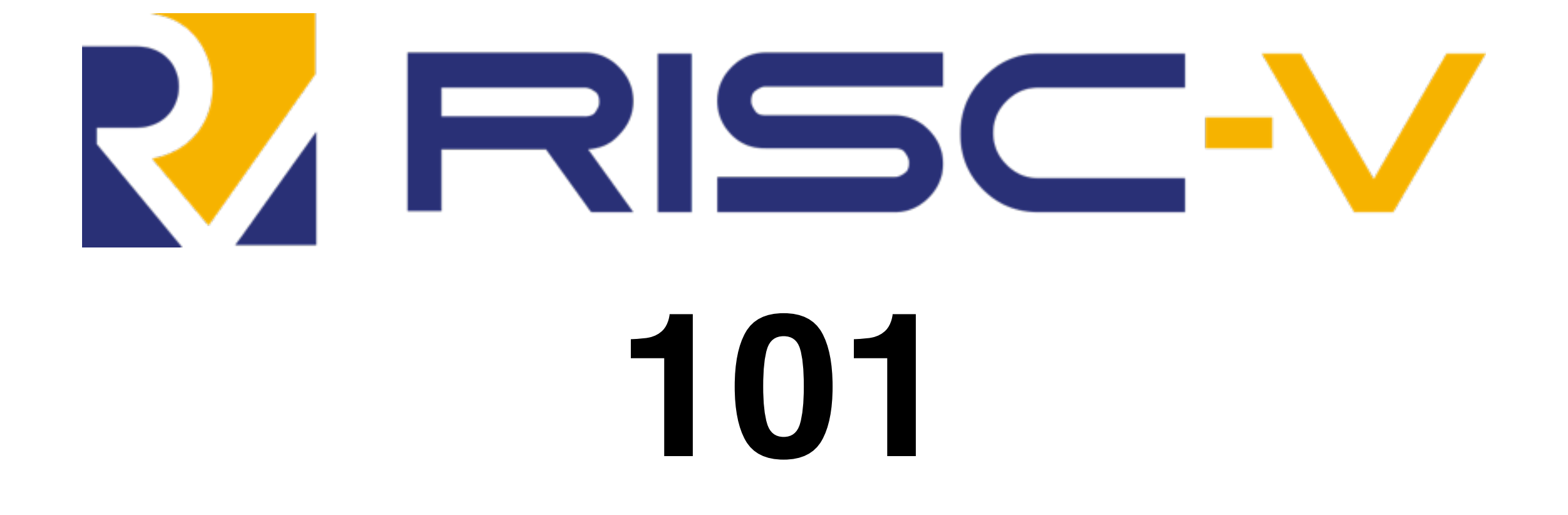

#### RISC-V is an open instruction set **specification**.

#### You can build open source or proprietary implementations. Your **choice**.

# No licensing, No royalties, No **lawyers**.

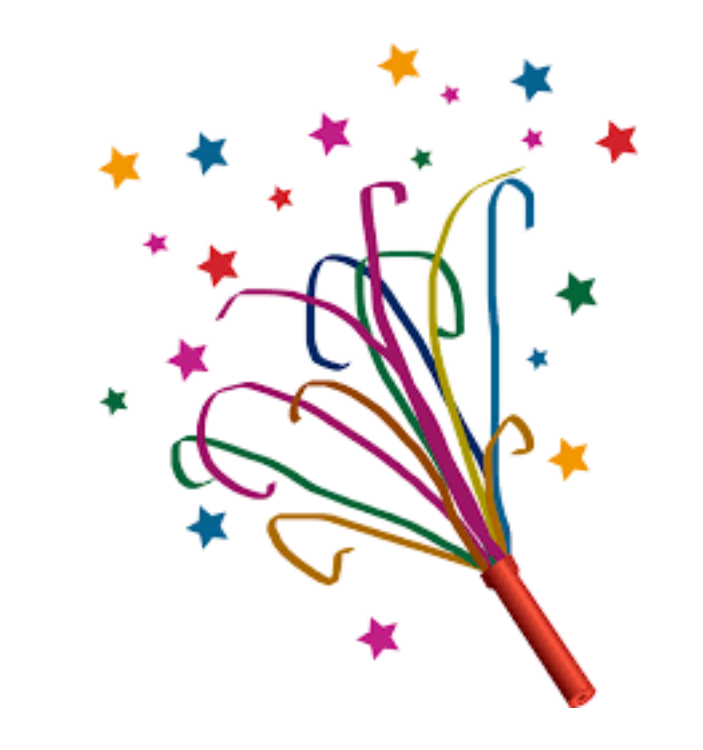

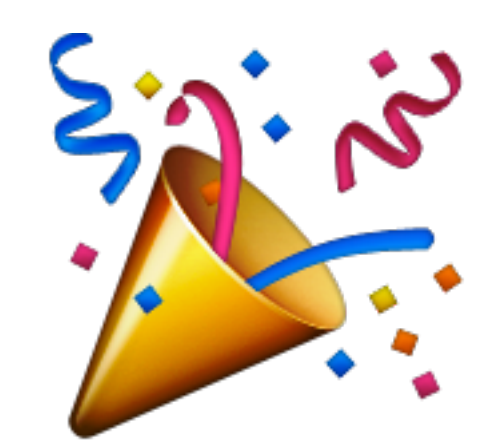

## RISC-V

- **Modest Goal**: "Become the standard ISA for all computing devices"
	- Microcontrollers to supercomputers
- Designed for
	- Research
	- Education
	- Commercial use

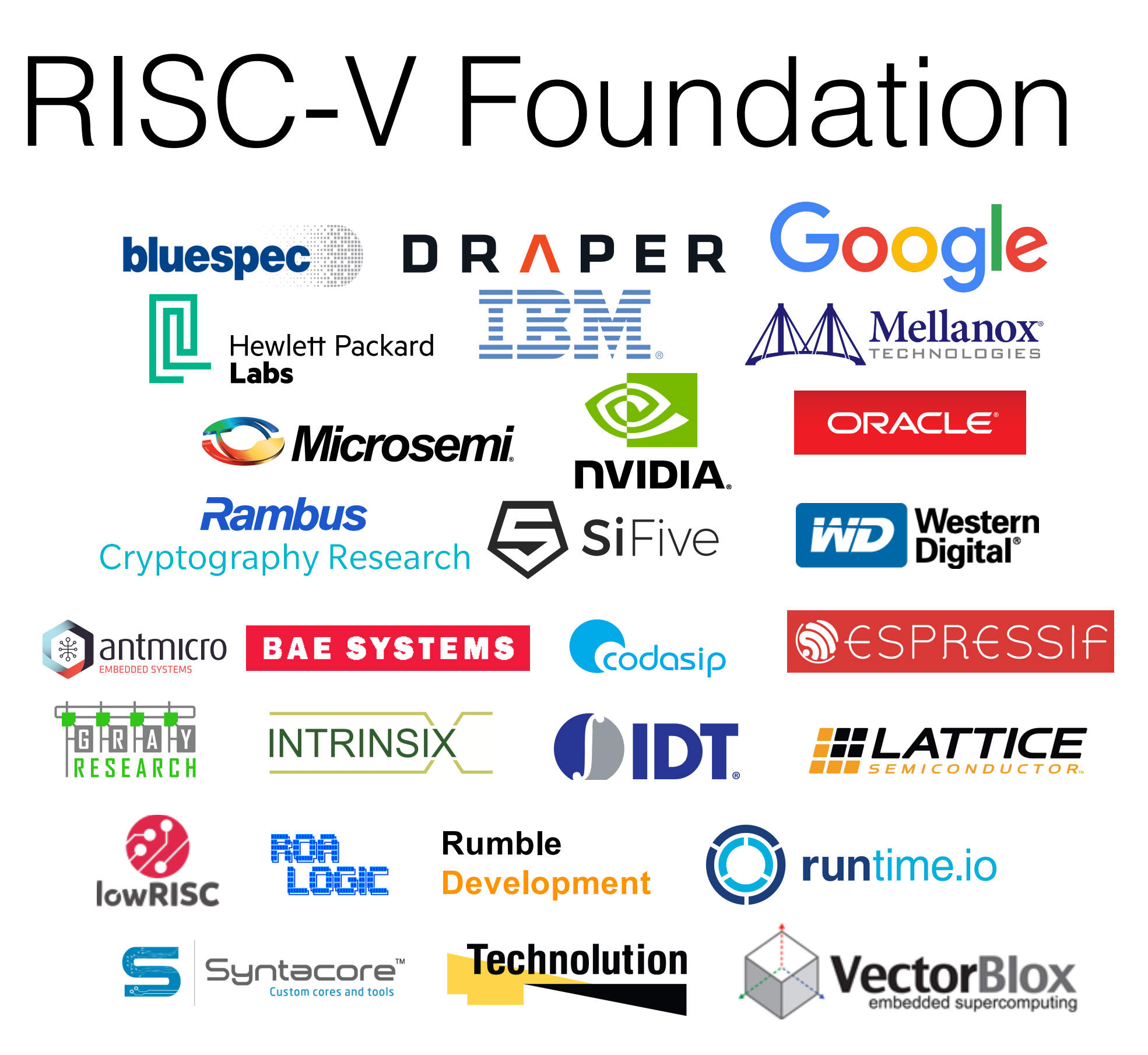

# Origin of RISC-V

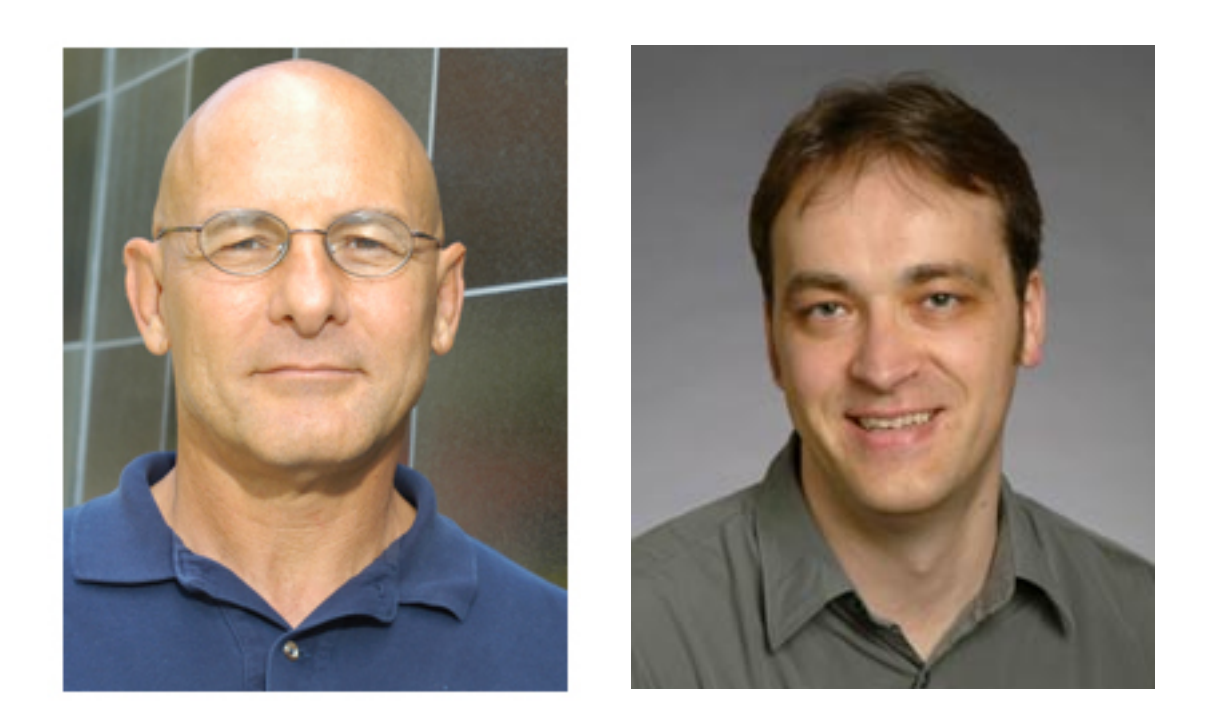

#### David Patterson and Krste Asanović

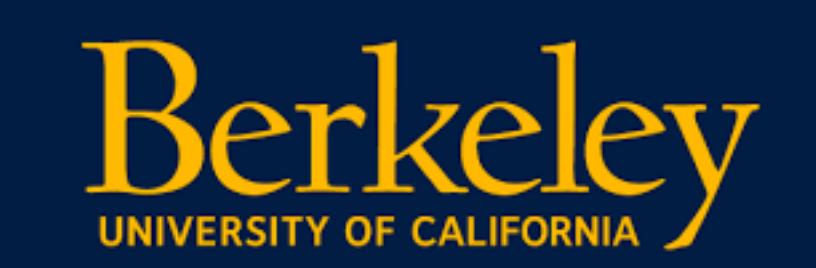

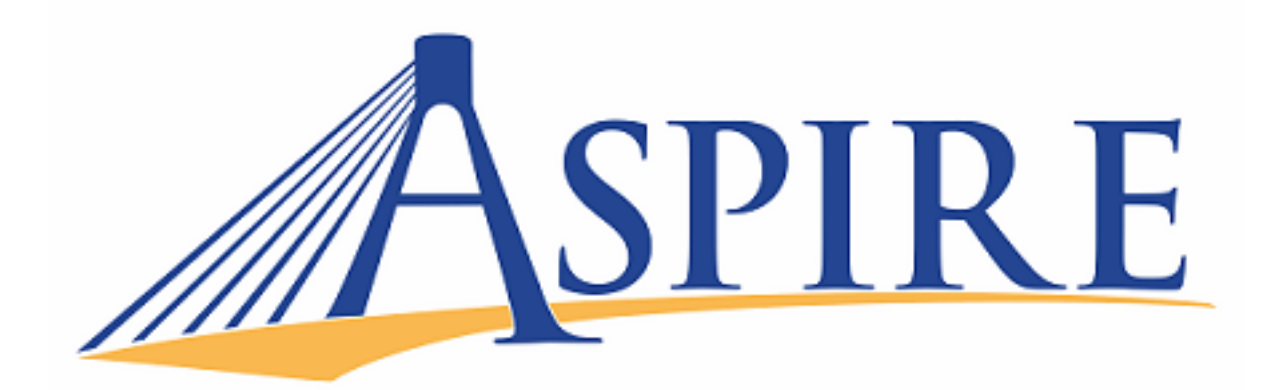

# Origin of RISC-V

- Dave and Krste began searching for a common research ISA in 2010
	- x86 and ARM: too complex, IP issues
	- Decided to develop their own ISA (Summer 2010)
- Released frozen User Spec (v2.0) in May 2014

## RISC-V ISA

- **Fifth** RISC ISA from Berkeley, so RISC-**V**
- **Modular** ISA: Simple base instruction set plus extensions
	- 32-bit, 64-bit, and 128-bit ISAs
	- <50 hardware instructions in the base ISA
- Designed for extension/customization

## RISC-V ISA Overview

- Base integer ISAs
	- RV32I, RV64I, RV128I, RV32E
- Standard extensions
	- M: Integer multiply/divide
	- A: Atomic memory operations
	- F: Single-precision floating point
	- D: Double-precision floating point
	- G: IMAFD, "General purpose" ISA

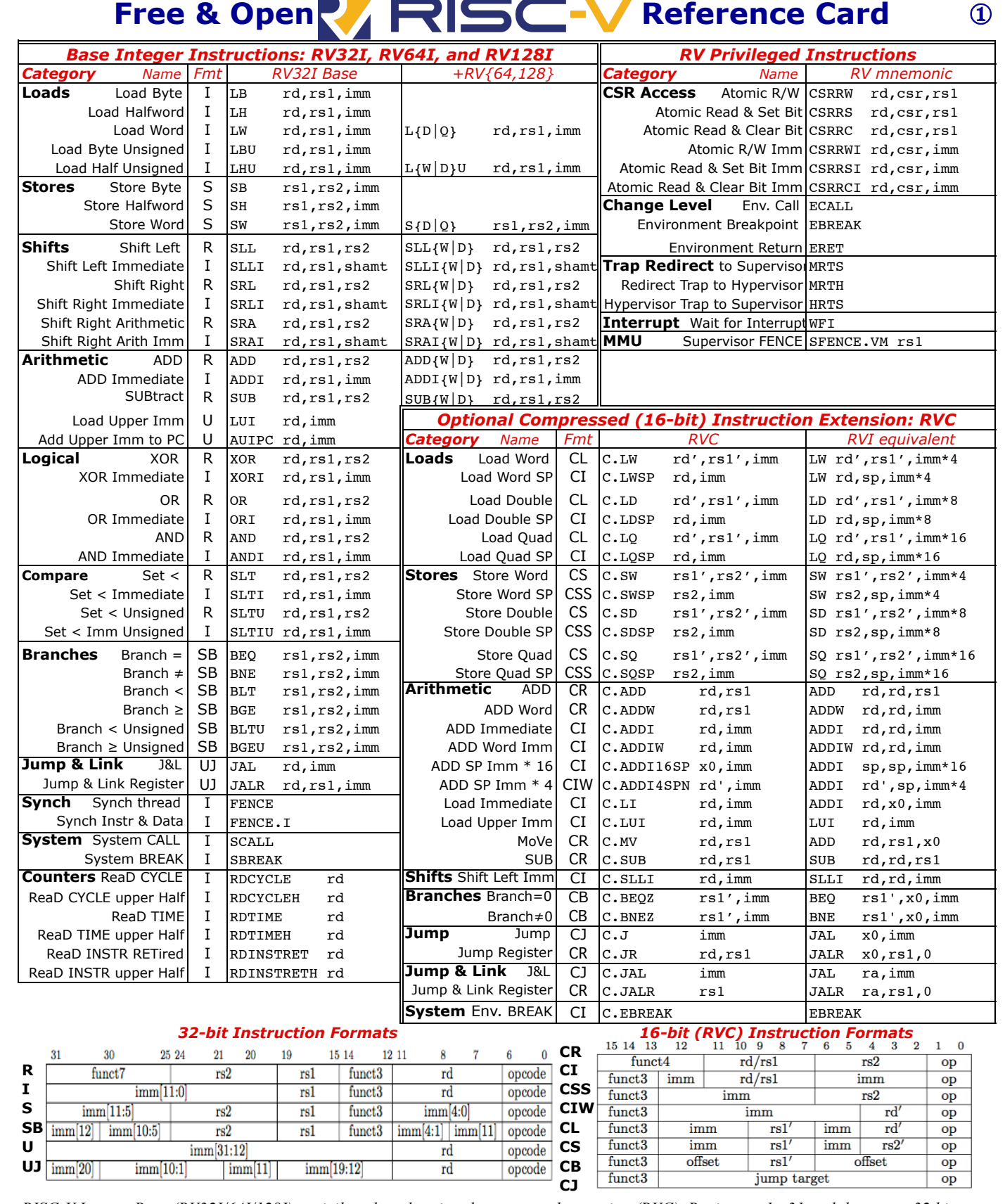

*RISC-V Integer Base (RV32I/64I/128I), privileged, and optional compressed extension (RVC). Registers x1-x31 and the pc are 32 bits wide in RV32I, 64 in RV64I, and 128 in RV128I (x0=0). RV64I/128I add 10 instructions for the wider formats. The RVI base of <50 classic integer RISC instructions is required. Every 16-bit RVC instruction matches an existing 32-bit RVI instruction. See risc.org.*

#### Free & Open **REFINITY Reference Card (riscv.org)** <sup>2</sup>

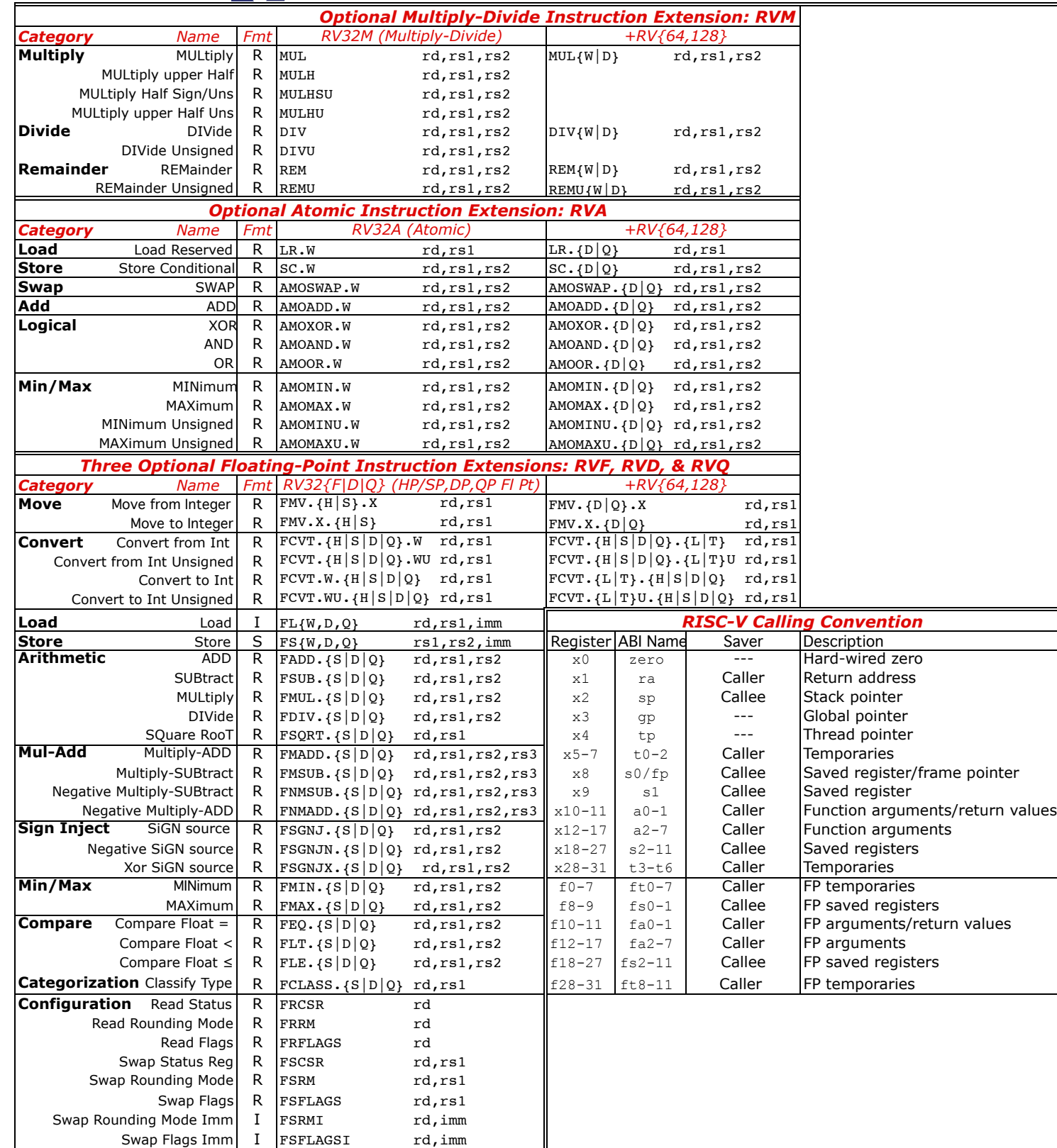

*RISC-V calling convention and five optional extensions: 10 multiply-divide instructions (RV32M); 11 optional atomic instructions (RV32A); and 25 floating-point instructions each for single-, double-, and quadruple-precision (RV32F, RV32D, RV32Q). The latter add registers f0-f31, whose width matches the widest precision, and a floating-point control and status register fcsr*. *Each larger address adds some instructions: 4 for RVM, 11 for RVA, and 6 each for RVF/D/Q. Using regex notation,* {} *means set, so* L{D|Q} *is both* LD *and* LQ. *See risc.org. (8/21/15 revision)*

# RISC Background

- Reduced Instruction Set Computer (RISC)
	- Smaller, less complex instruction sets
	- Load/store architecture
	- Easy to implement and efficient
- Berkeley RISC-I/II (Patterson) heavily influenced SPARC
- Stanford RISC (Hennessy) became MIPS
- ARM is the "Advanced RISC Machine"

# RV64I registers

- 32 64-bit general-purpose registers (*x0*-*x31*)
	- *x0* is zero (*zero*) register
	- *x1* is return address (*ra*) register
	- *x2* is stack pointer (*sp*) register
	- *x8* is frame pointer (*fp*) register
- Program Counter (*pc*)

## RISC-V Assembly

- Looks a lot like MIPS
- Many assembly macros and aliases
- MIPS resources are helpful

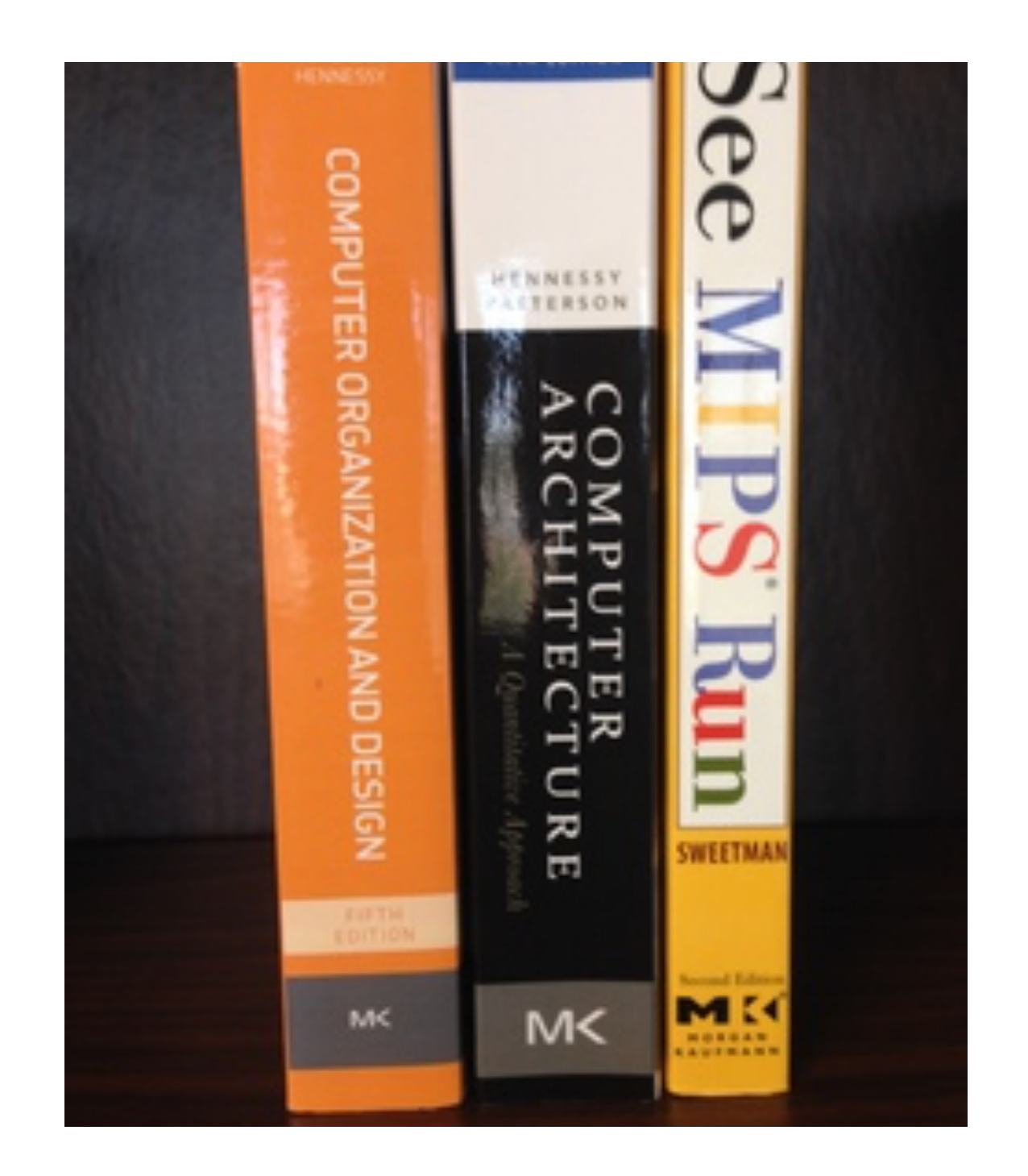

#### RISC-V: Data Operations

 $/\star$   $x1 = 1 \star/$ li x1, 1  $/ * x2 = 2 * /$ li x2, 2  $/\star$   $x3 = x1 + x2 \star/$ add x3, x1, x2

#### RISC-V: Memory Operations

 $/\star$   $\times 0 = \star \times 1 \star /$ ld x0, (x1)  $/\star \star_{\mathrm{X1}} = \mathrm{x0} \star /$ sd x0, (x1)

#### RISC-V: Control Flow

 $/*$  branch if  $x1 == x2$  \*/ beq x1, x2, loop  $/*$  call  $*/$ call func /\* jal func \*/ /\* return \*/ ret /\* jr ra \*/

# RISC-V Privilege Levels

- Level 0 User (**U-mode**) Applications
- Level 1 Supervisor (**S-mode**) BSD
- Level 2 Hypervisor (**H-mode**) Xen/bhyve
- Level 3 Machine (**M-mode**) Firmware
	- Only **required** level

**Higher Privilege**

#### Control and Status Registers (CSRs)

- Used for **low-level** programming
- Different registers for kernel (**S-mode**), hypervisor (**H-mode**), firmware (**M-mode**)
	- e.g., sstatus, hstatus, mstatus
- Used to configure:
	- System properties
	- Memory Management Unit (MMU)
	- **Interrupts**

# Status Registers

- Machine-level Status Register (*mstatus*)
	- Current privilege mode
	- MMU mode
	- Interrupt enable
	- Past mode and interrupt status
- Supervisor-level Status Register (*sstatus*)
	- Restricted view of (*mstatus*) for S-mode

## CSRing Status

/\* Read sstatus \*/ csrr x1, sstatus /\* Write sstatus \*/ csrw sstatus, x1

# Exception Types

- Synchronous Exceptions
	- Environment call (*ecall*) (formerly *scall*)
	- Memory faults
	- Illegal instructions
	- Breakpoints
- Interrupts
	- Timer
	- Software
	- Devices

# Exception Registers

- *sepc* Supervisor exception program counter
	- Virtual address of instruction that encountered exception
- *scause* Supervisor trap cause
	- Cause for exception
- *sbadaddr* Supervisor Bad Address
	- Faulting address for memory faults

#### RISC-V Memory Modes  $(1/2)$

- Set by "Virtualization Management" (*VM*) field in *mstatus*
	- Determines virtual memory translation and protection scheme
- Supports simple schemes for microcontrollers
- **Mbare** No translation or protection
	- For CPUs that only support **M-mode**
	- VM mode on reset
- *Mbb* and *Mbbid* Base and bounds protection
	- For CPUs that support **U-mode**

#### RISC-V Memory Modes (2/2)

- Page-based schemes for CPUs that support **S-mode**
	- Hardware-managed TLBs MMU does page table walk on TLB miss
	- Up to four levels of page tables
	- Various page size: 4 KB, 2 MB, 4 MB, 1 GB, 512 GB
	- *sptbr* supervisor page table base register
- *Sv32* 32-bit virtual addressing for RV32
- **Sv39** 39-bit virtual addressing for RV64
- *Sv48* 48-bit virtual addressing for RV64

## See RISC-V specs for more details

## RISC-V Specs

- [User-Level ISA Specification v2.1](http://riscv.org/specifications/) (Jun 2016)
- [Privileged ISA Specification v1.7](http://riscv.org/specifications/privileged-isa) (May 2015)
	- v1.9 will be released soon
- [Compressed ISA Specification v1.9](http://riscv.org/specifications/compressed-isa) (Nov 2015)

# **RISC-V Hardware and Software Ecosystem**

# Development Platforms

- Software Emulation
	- Spike RISC-V ISA simulator (riscv-isa-sim)
	- QEMU/RISC-V
	- [Angel JavaScript emulator](http://52.32.189.224/angel-simulator/)
- FPGA emulation
	- Pick your poison (Xilinx, Altera, MicroSemi, Lattice)
	- Xilinx ZedBoard is a popular platform

# RISC-V SoCs/Cores (1/3)

- Berkeley <https://github.com/ucb-bar>
	- Rocket 5 stage pipeline, single-issue
	- BOOM Out-of-order core
	- Zscale Microcontroller core
	- Sodor Educational cores (1-5 stage)
- LowRISC (Cambridge) <https://github.com/lowrisc>
	- "Raspberry Pi for grownups"
	- Tagged architecture and Minion cores

# RISC-V SoCs/Cores (2/3)

- [SHAKTI \(IIT-Madras\) https://bitbucket.org/casl/](https://bitbucket.org/casl/shakti_public) shakti public
	- RISC-V is the "standard ISA" for India
	- IIT-Madras building 6 open-source cores, from microcontrollers to supercomputers
- YARVI<https://github.com/tommythorn/yarvi>
	- Used in Cambridge's computer architecture course

# RISC-V SoCs/Cores (3/3)

- [PULPino \(ETH Zurich\) https://github.com/pulp](https://github.com/pulp-platform/pulpino)platform/pulpino
- PicoRV32<https://github.com/cliffordwolf/picorv32>
- ORCA<https://github.com/VectorBlox/orca>
- BlueSpec, Inc has RISC-V Factory
- Many, many more commercial and open source RISC-V cores

#### Rocket Chip SoC Generator

- Parameterized RISC-V SoC Generator written in Chisel HDL
- Can use this as the basis for your own SoC
- Can target C++ software simulator, FPGA emulation, or ASIC tools

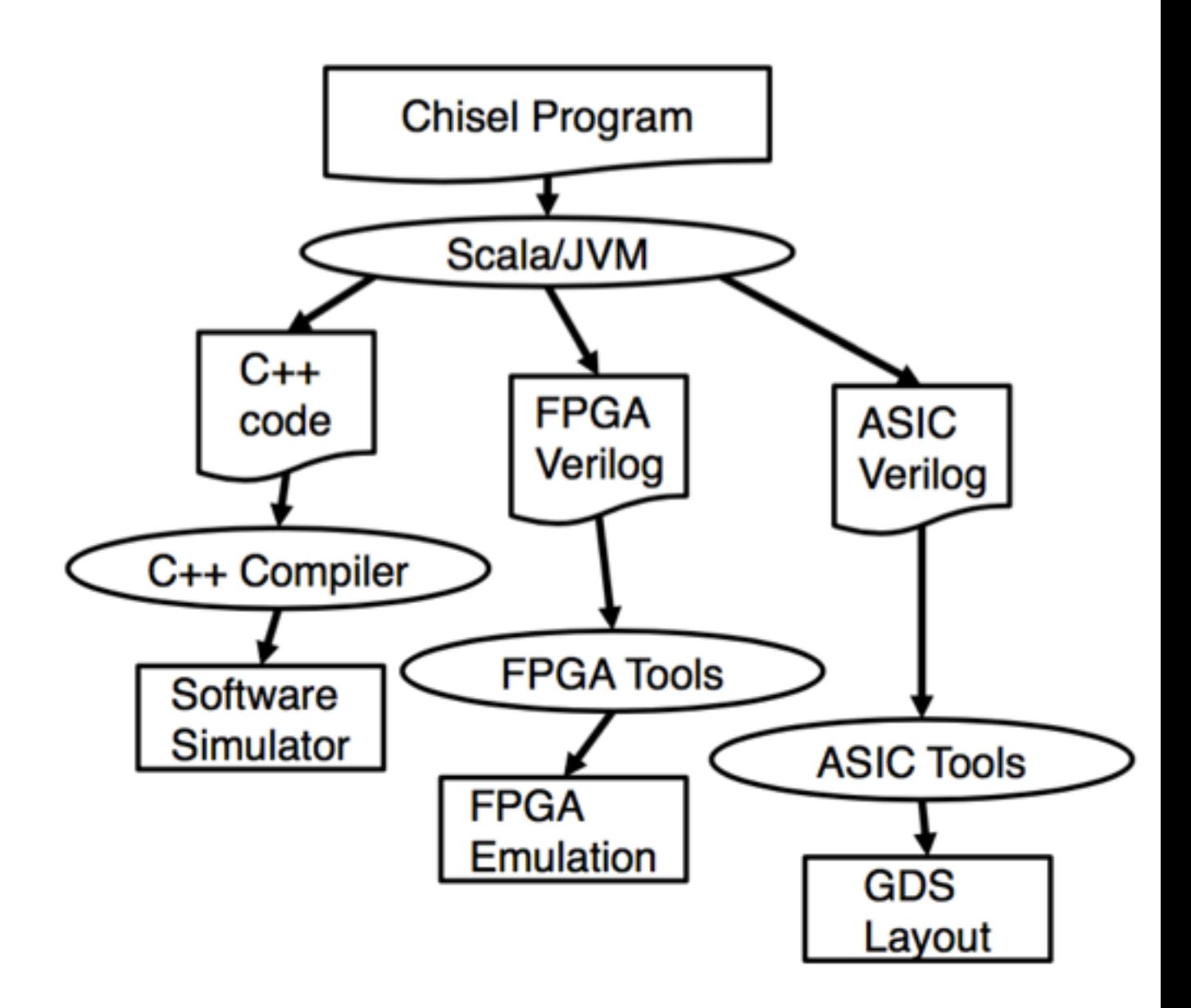

# Making RISC-V Yours

- Modify the tunable parameters of an existing core
- Implement an accelerator using the Rocket Custom Coprocessor (RoCC) interface
- Implement your own RISC-V instruction set extension (Ch. 9, User Spec)
- Implement your own RISC-V core

#### Current Software Landscape

- Several OS ports in progress
	- Proxy kernel, Linux (Yocto/Poky, Gentoo, Debian), FreeBSD, NetBSD, seL4, Genode
- Support for primary open source toolchains
	- Binutils, GCC, clang/LLVM
- Multiple software simulators/emulators
	- Spike, QEMU, Angel

#### Common Software Options

- **• Newlib + Proxy Kernel (pk)**
	- Single user application only
	- Proxies system calls to host system
- **• Glibc + Linux Kernel**
	- Distributions: Busybox, **Yocto/Poky**, Gentoo
- **• FreeBSD**
	- RISC-V support will appear in FreeBSD 11

## NetBSD/RISC-V

- Matt Thomas has been working on the port
- Core kernel support has been merged
- Waiting on pmap changes to be merged and updated RISC-V toolchain

#### **FreeBSD/RISC-V**

## FreeBSD/RISC-V Port

- Courtesy of Ruslan Bukin
- Merged to -CURRENT, Will be in FreeBSD 11.0
- Based on ARMv8 port
- Targets RV64G and Sv39
- Using GCC as toolchain (clang's not ready)

# FreeBSD/RISC-V Code

- Key source directories:
	- *• sys/riscv/include*
	- *• sys/riscv/riscv*
- Key configuration files:
	- *• sys/conf/files.riscv*
	- *• sys/riscv/conf/DEFAULTS*
	- *• sys/riscv/conf/GENERIC*

# Typical Boot Process

- 1. Firmware
- 2. Bootloader
- 3. Kernel

# Booting Up

- Firmware/bootloader responsibilities:
	- Hardware initialization (e.g., DRAM, serial)
	- Passing boot parameters to kernel
	- Loading the kernel
- Typical options:
	- SoC ROM  $+$  U-Boot  $+$  loader(8)
	- UEFI + loader $(8)$

# Booting up on RISC-V

• Berkeley Boot Loader (BBL) is firmware/loader

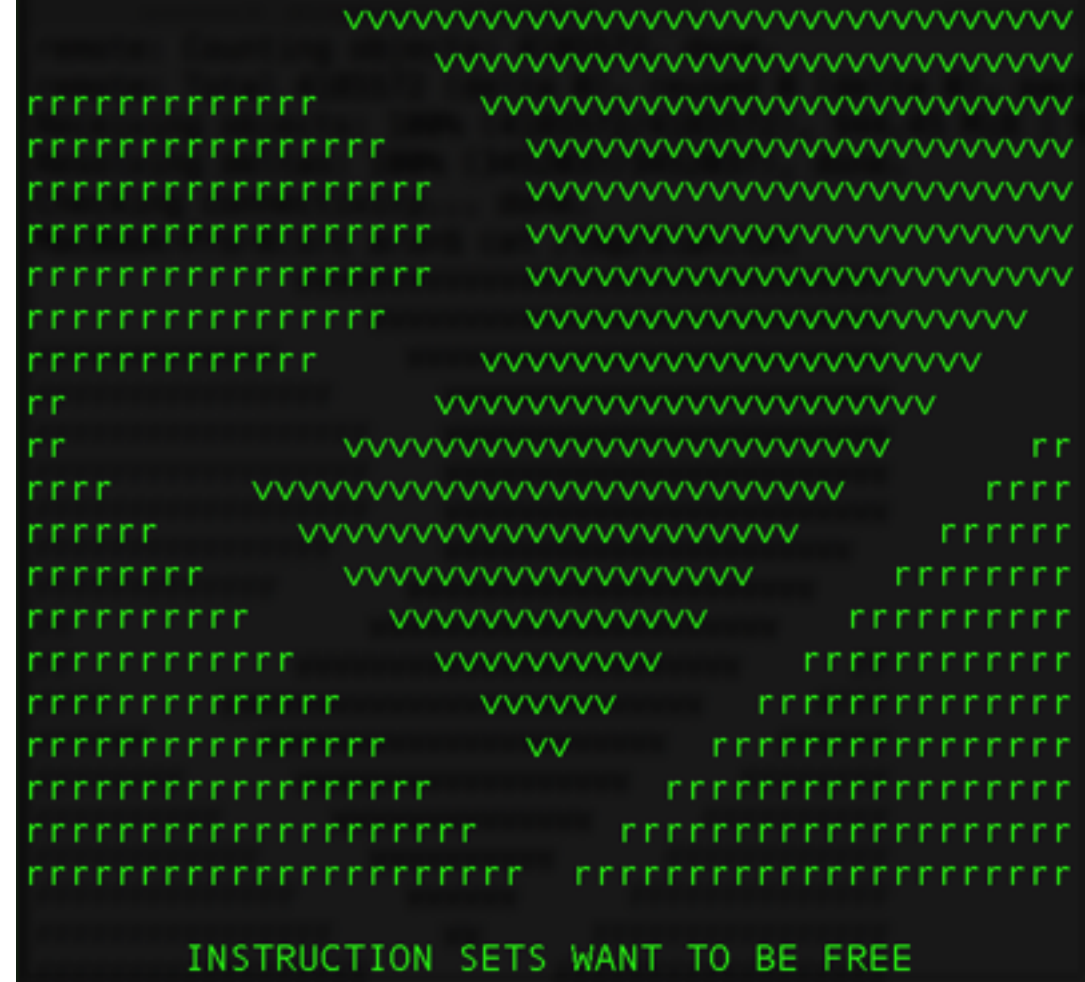

# Booting FreeBSD

- Not using BBL currently
	- Kernel reimplements some BBL functionality
	- For ease of development
- Long term: Follow forthcoming RISC-V boot spec
- Using DeviceTree currently; Priv Spec 1.9 specifies a simpler structure

## Device Tree on RISC-V

- Used by Linux and FreeBSD on several architectures
- Data structure that describes hardware configuration
- In *sys/boot/fdt/dts/riscv/spike.dts*:

```
timer0: timer@0 {
   compactible = "riscv, timer";interrupts = < 1 >;
   interrupt-parent = \langle &pic0 >;
   clock-frequency = < 1000000;
};
```
# Kernel Initialization (1/2)

- Early kernel initialization
	- Set initial page table and enable MMU
	- Set up exception vector table and handlers
- Initialize Devices
	- Serial
	- Timers (e.g., for clock tick)

# Kernel Initialization (2/2)

- Machine-independent initialization
	- Initialize kernel subsystems
	- More device initialization
- Enable interrupts
	- Switch to User mode and run init

#### FreeBSD Kernel Startup: First Steps

- FreeBSD kernel's first instructions, sys/riscv/riscv/locore.S
	- Set up stack and initial page table
	- Switch to Supervisor mode and enable MMU

```
_start:
 ...
    /* Set page tables base register */
    la s1, pagetable_l1 
    csrw sptbr, s1 
    ...
    /* Exit from machine mode */
 ...
    csrw mepc, t0 
    eret
```
## Exception Vector Table

• In *sys/riscv/riscv/locore.S*

```
 /* Trap entries */ 
mentry:
    /* User mode entry point (mtvec + 0x000) */
    j user_trap 
    /* Supervisor mode entry point (mtvec + 0x040) */
     supervisor trap
    /* Hypervisor mode entry point (mtvec + 0x080) */
    j bad_trap 
    /* Machine mode entry point (mtvec + 0x0C0) */
    j bad_trap 
    /* Reset vector */
_start:
```
#### FreeBSD Kernel Startup: initriscv()

- *start* continues execution:
	- Sets up environment for C code
	- Calls first C function *initriscv()*
- *initriscv()* continues RISC-V-specific init
- See *sys/riscv/riscv/machdep.c*
	- Maps devices and initializes console
	- Sets up real page table and switches to it

#### FreeBSD Kernel Startup: mi\_startup()

- Finally, start calls *mi\_startup()*
- **mi\_startup()** is first machine-independent code

Copyright (c) 1992-2016 The FreeBSD Project. Copyright (c) 1979, 1980, 1983, 1986, 1988, 1989, 1991, 1992, 1993, 1994 The Regents of the University of California. All rights reserved. FreeBSD is a registered trademark of The FreeBSD Foundation. FreeBSD 11.0-CURRENT #0 95ccd77(HEAD)-dirty: Sat Jun 4 03:39:55 UTC 2016

# Handling Exceptions

- Save context (*save\_registers*) in *sys/riscv/exception.S*
- Call *do\_trap\_user* or *do\_trap\_supervisor* in *sys/riscv/ riscv/trap.c*
	- Read the cause register (*scause*)
	- Jump to appropriate handler function (e.g., *data\_abort*)
- Restore context and return to previous mode (*load\_registers*, *eret*) in *sys/riscv/exception.S*

#### Developing FreeBSD/RISC-V

- See https://wiki.freebsd.org/riscy for full instructions
	- *• make TARGET\_ARCH=riscv64 buildworld*
	- *• make TARGET\_ARCH=riscv64 KERNCONF=SPIKE buildkernel*
	- *• spike -m1024 -p2 +disk=root.img kernel*
- Target Platforms
	- Spike RISC-V ISA simulator
	- QEMU/RISC-V
	- Rocket on Xilinx ZedBoard

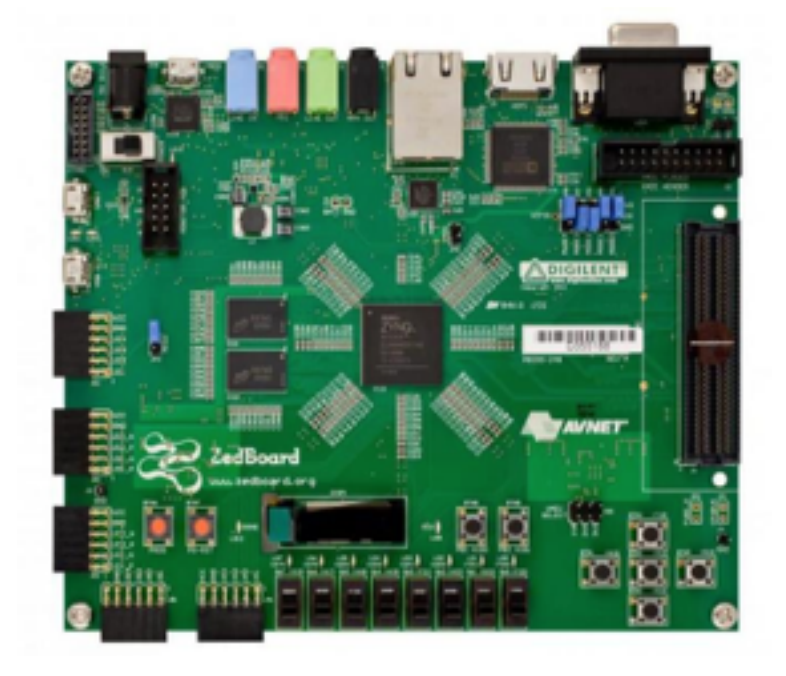

# FreeBSD/RISC-V TODO

- Package up RISC-V simulators and toolchain
- clang/LLVM RISC-V backend work
- Update to new privileged ISA
- FreeBSD ports support
- QEMU user

## RISC-V Resources

- RISC-V specs: <http://riscv.org/specifications>
- [RISC-V Workshop Proceedings: http://riscv.org/category/](http://riscv.org/category/workshops/proceedings) workshops/proceedings
- HPCA Tutorial: <http://riscv.org/2015/02/risc-v-tutorial-hpca-2015>
- Mailing Lists: <http://riscv.org/mailing-lists>
- Stack Overflow: <http://stackoverflow.com/questions/tagged/riscv>
- "[The Case for Open Instruction Sets"](http://www.linleygroup.com/mpr/article.php?id=11267), *Microprocessor Report*
- "[RISC-V Offers Simple, Modular ISA](http://riscv.org/2016/04/risc-v-offers-simple-modular-isa/)", *Microprocessor Report*

#### FreeBSD/RISC-V Resources

- Wiki Page: wiki.freebsd.org/riscv
- IRC: #freebsd-riscy on EFnet
- Mailing List: freebsd-riscv@freebsd.org
- Ruslan's RISC-V Workshop talk ([slides,](https://wiki.freebsd.org/riscv?action=AttachFile&do=get&target=freebsd-riscv.pdf) [video\)](https://www.youtube.com/watch?v=eW_KHFeCg3s)
- FreeBSD/RISC-V in Action [\(video\)](https://www.youtube.com/watch?v=MMEpXFbrwOs)

## Fourth RISC-V Workshop

• **Save the date**: July 12-13, 2016 at MIT CSAIL / Stata Center in Cambridge, MA

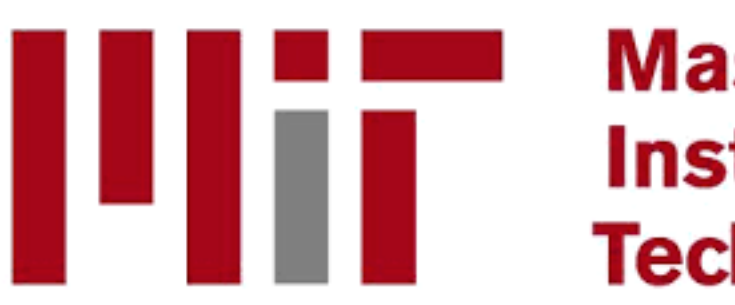

**Massachusetts** Institute of **Technology** 

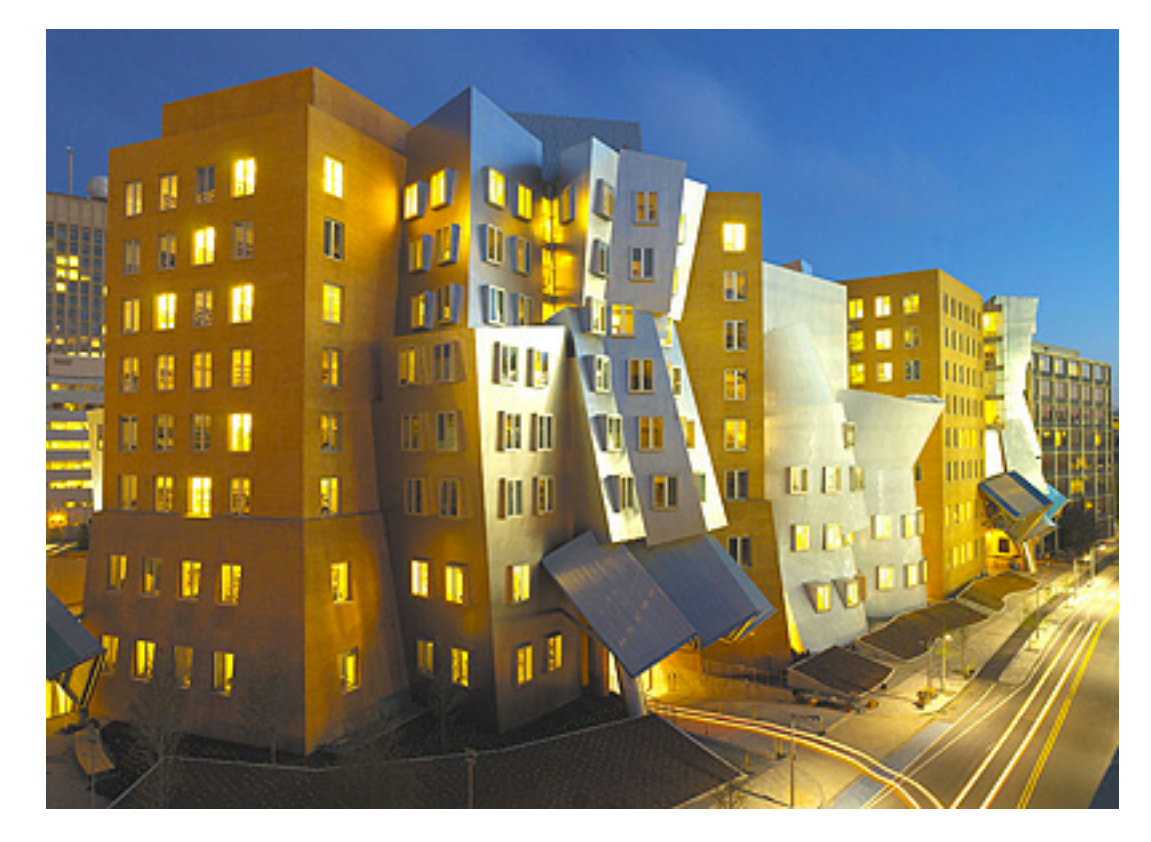

## RISC-V

- A new open instruction set specification
- An excellent platform for computer architecture research and education
- A solid foundation for open hardware efforts and commercial products
- Runs FreeBSD now. **You should try it.**

#### Questions?

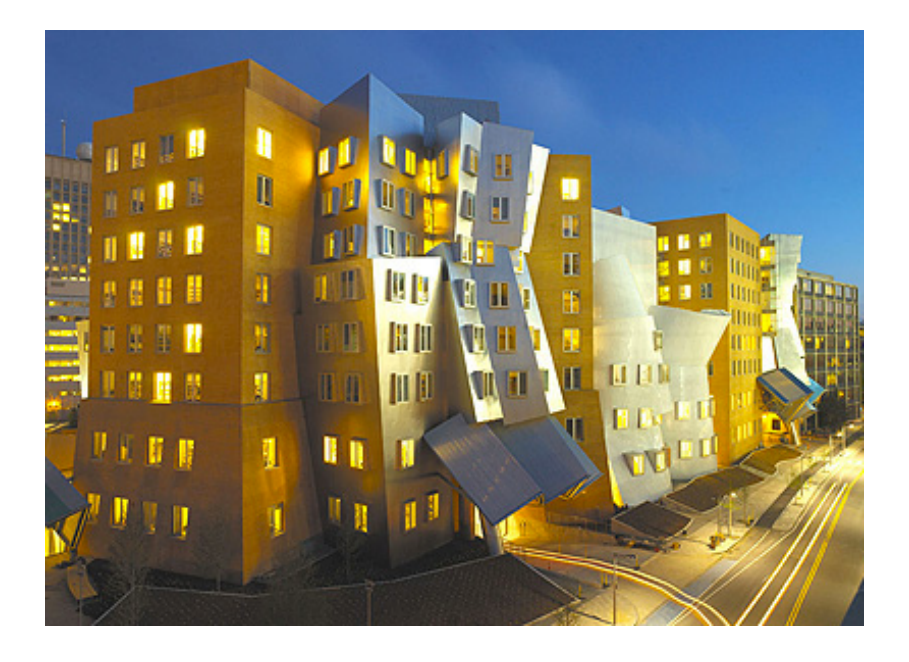

- Contact: [arun.thomas@acm.org](mailto:arun.thomas@acm.org)
- See you at the 4th RISC-V workshop (July 12-13)!